# <span id="page-0-0"></span>M2 3IR - Traitement d'Image Avancé

B.Matei

LIPN - CNRS UMR 7030

www.lipn.univ-paris13.fr/matei

B.Matei M2 3IR – Traitement d'Image Avancé

つくへ

### **Organisation**

- 3h CM  $(3 \times 3)$
- 3h TP  $(3 \times 3)$ : Python

### Contrôle de connaissance

- $\bullet$  Examen écrit : 50%
- $\bullet$  TP : 50%

 $\Box$ 

∢ ⁄ਾ

÷

ЭÞ

 $290$ 

- **o** Introduction.
	- **1** Motivation : compression des images numériques.
	- 2 Cadre mathématique.
- · Représentations multiéchelles non-linéaire.
	- **Q** Cas 1D (Harten).
	- 2 Extension au cas 2D.
- **e** Résultats
	- **1** Amélioration de la concentration.
	- 2 Caractérisation de la régularité.
	- <sup>3</sup> Stabilité des représentations.
- Applications.

 $298$ 

Photographie et vidéo numérique, TV, astronomie, médecine, etc.

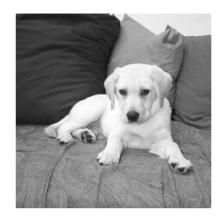

Représentation mathématique d'une image :  $I(x, y) =$  Intensité lumineuse au point  $(x, y)$ Noir =  $0 < I(x, y) < 1$  = Blanc

Traitement numérique de l'image : ensemble des opérations mathématiques appliquées à  $I(x, y)$  par des algorithmes, visant à résoudre des tâches spécifiques concernant l'image :

- Restauration, débruitage : une version dégradée de l'image que l'on cherche à améliorer.

- Compression, codage : réduire la place mémoire occupée par l'image numérique tout en conservant sa qualité.

Le choix d'une représentation appropriée de l'image est souvent fondamental pour résoudre un problème spécifique. Le point de vue de l'Analyse Harmonique : décomposer une fonction arbitraire en une combinaison de fonctions simples.

$$
f(x) = a_0f_0(x) + a_1f_1(x) + a_2f_2(x) + \cdots + a_nf_n(x) + \cdots
$$

 $\Rightarrow$  Représentation de f par les coefficients  $a_0, a_1, a_2, \cdots$ 

Exemple 1 : Séries polynomiales  $f(x) = a_0 + a_1x + a_2x^2 + \cdots + a_nx^n + \cdots$ i.e.  $f_n(x) = x^n$ 

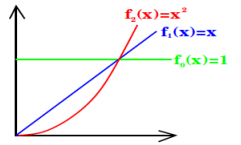

Exemple 2 : Séries de Fourier  $f(x) = a_0 + a_1 \cos(x) + b_1 \sin(x)$  $+ a_2 \cos(2x) + b_2 \sin(2x) + \cdots$  $+a_n \cos(nx) + b_n \sin(nx) + \cdots$ 

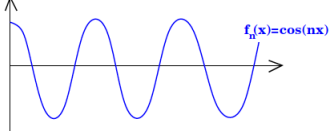

## Structure hiérarchique de l'information visuelle

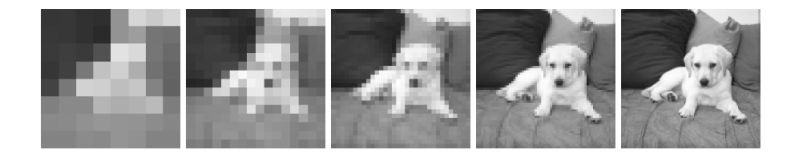

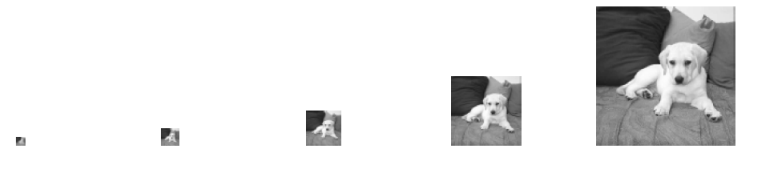

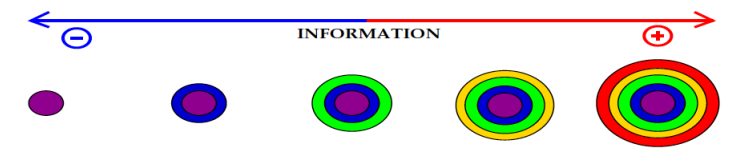

**B.Matei** M2 3IR - Traitement d'Image Avancé

# Représentation multiéchelle dans une base d'ondelettes

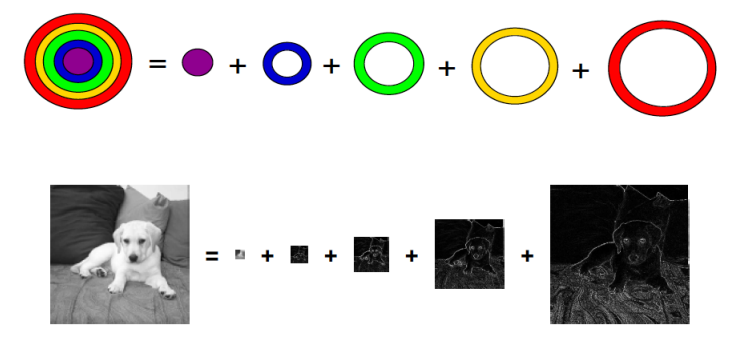

$$
I = I_0 + D_1 + \ldots + D_{j-1} + D_j
$$
  
où  $D_j = I_j - A I_{j-1}$ 

- concentration des coefficients numériquement significatifs.
- $\bullet$  compression  $\sim$  diminuer la taille de  $D_i$ .

~ améliorer  $Al_{i-1}$  l'approximation de  $I_i$ .

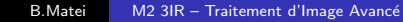

# Application à la compression des images

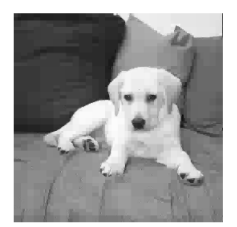

Idée de base : on ne code avec précision que les coefficients numériquement significatifs  $\Rightarrow$  La résolution s'adapte localement Exemple : codage de 1 % des coefficients

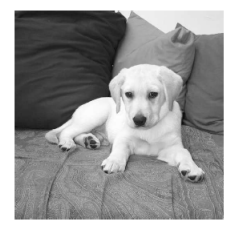

Standard de compression JPEG 2000 :

- Mêmes principes de base
- Utilise des approximations plus "lisses"
- Bonne qualité avec compression de 1/40

## Application au débruitage des images

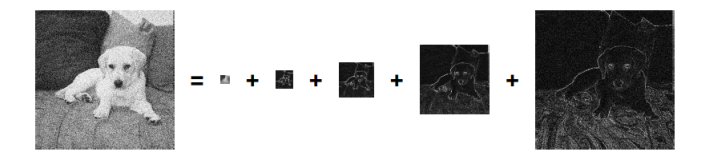

Représentation multiéchelle d'une image bruitée : les coefficients numériquement significatifs "émergent" au dessus du niveau d'intensité du bruit.

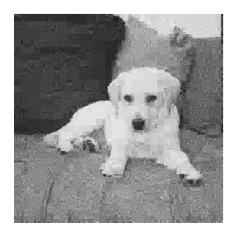

Stratégie naturelle : seuillage des coefficients d'ondelettes inférieurs au niveau d'intensité du bruit.

# Mesure mathématique de la rareté

#### Vitesse de décroissance de l'erreur de l'approximation à  $N$  termes.

Représentation de l'image  $\boldsymbol{I} = \sum \boldsymbol{a}_{\lambda} \psi_{\lambda}.$ Approximation à  $N$  termes  $I_N:=\sum_{N \text{ plus grands } |\boldsymbol{a}_\lambda|} \boldsymbol{a}_\lambda \psi_\lambda$ , on s'intéresse au plus grand  $s > 0$  t.q. :  $||I - I_N||_{L^2} \leq CN^{-s}$ .

## Formulation équivalente :  $(a_{\lambda}) \in w\ell^p$  avec  $1/p = s + 1/2$ .

Espaces faibles :.  $(a_{\lambda}) \in w\ell^p$  si et seulement si Card{ $\lambda$  t.q.  $|a_{\lambda}| > \eta$ }  $\leq C \eta^{-p}$ .

#### Intuition

le nombre de coefficients au-dessus du seuil  $\eta$  ne doit pas croître trop vite lorsque  $\eta \to 0$ 

#### Rappels :

Norme *L*<sup>2</sup> d'une fonction *I* : *D* → *R*: 
$$
||I||_{L^2}^2 = \int_D |I|^2
$$
  
En discrete  $||I||_{L^2}^2 = \sum_n |I_n|^2$ 

 $\mathsf{Images} : \mathsf{objects} \text{ complexes} = \mathsf{zones} \text{ homogeneous} + \mathsf{contours}.$ 

Modèle possible

 $I \in BV$  ssi  $I \in L^1$  et  $\nabla I$  une mesure finie.

Théorème. (Cohen, DeVore, Petrushev, Dahmen, Daubechies, Xu)

$$
I \in BV([0,1]^2) \Rightarrow ||I - I_N||_{L^2} \leq CN^{-\frac{1}{2}}
$$

et pas mieux en général.

Image :  $I = \chi_0$ , avec  $\partial \Omega$  régulier.

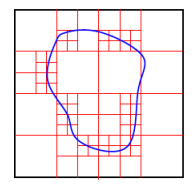

 $I_N$  = approximation à N termes

$$
\Rightarrow ||l - l_N||_{L^2} \sim N^{-1/2}
$$

Problème : on impose un raffinement isotrope

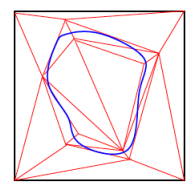

 $I_N =$  fonction constante par morceaux.

$$
\Rightarrow \|l - l_N\|_{L^2} \sim N^{-1}
$$

Problème : algorithme rapide et hiérarchique?

┍

つへへ

- Adaptation de la base d'ondelettes.
	- Ridgelets/Curvelets. [Donoho et Candes] :

$$
||I - I_N||_{L^2} \sim \frac{\log N}{N}
$$

- Contourlets. [Do et Vetterli].
- **Bandelettes.** [Le Pennec et Mallat] : sous hypothèses de régularité et détection

$$
\|I-I_N\|_{L^2}\sim N^{-s}, s>1
$$

• Décompositions multiéchelles non-linéaires. [Cohen et BM] :

$$
||I - I_N||_{L^2} \sim N^{-1}
$$

つへい

<span id="page-13-0"></span>But : traitement adapté pour les singularités isolées, par l'utilisation des techniques introduites dans la simulation numérique des ondes de chocs par Harten et Osher.

Basées sur des techniques de reconstruction adaptées à un modèle sous-jacent.

### Développées en 1D

Représentations proches des représentations introduites par Baraniuk, Davis et Sweldens en utilisant un lifting scheme non-linéaire...

Analyse des méthodes : jusque-là presque inexistante.

# <span id="page-14-0"></span>Cadre multiéchelles de Harten.

-  $\mathsf{v}^j = (\mathsf{v}^j(\gamma))_{\gamma\in\mathsf{\Gamma}_j}$  données au niveau de résolution 2 $^{-j}$ .

- opérateur de projection :  $v^j = P_j^{j+1}$  $j^{j+1}v^{j+1}$ ,
- opérateur de prédiction :  $\hat{v}^{j+1} = P_{j+1}^j v^j$  approximation de  $v^{j+1}$ .

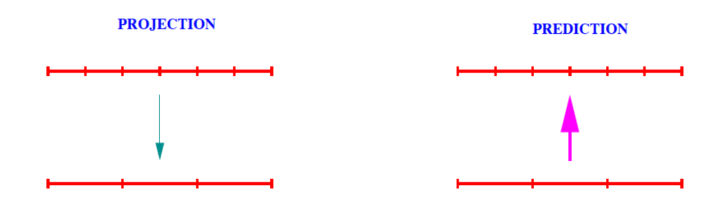

Consistance :.  $P_j^{j+1} P_{j+1}^j = I_{\Gamma_j}$ .

Erreur de prédiction  $d^j = \nu^{j+1} - \hat{\nu}^{j+1} \in \mathcal{K}$ er $(P^{j+1}_i)$  $j^{++}$ )

 $\mathcal{V}^j \Leftrightarrow (\mathcal{V}^{j-1}, d^{j-1}) \Leftrightarrow (\mathcal{V}^{j-2}, d^{j-2}, d^{j-1}) \cdots \Leftrightarrow (\mathcal{V}^0_{\mathfrak{s}, \mathfrak{m}} d^0, \dots, d^{j-1})$  $\mathcal{V}^j \Leftrightarrow (\mathcal{V}^{j-1}, d^{j-1}) \Leftrightarrow (\mathcal{V}^{j-2}, d^{j-2}, d^{j-1}) \cdots \Leftrightarrow (\mathcal{V}^0_{\mathfrak{s}, \mathfrak{m}} d^0, \dots, d^{j-1})$  $\mathcal{V}^j \Leftrightarrow (\mathcal{V}^{j-1}, d^{j-1}) \Leftrightarrow (\mathcal{V}^{j-2}, d^{j-2}, d^{j-1}) \cdots \Leftrightarrow (\mathcal{V}^0_{\mathfrak{s}, \mathfrak{m}} d^0, \dots, d^{j-1})$  $\mathcal{V}^j \Leftrightarrow (\mathcal{V}^{j-1}, d^{j-1}) \Leftrightarrow (\mathcal{V}^{j-2}, d^{j-2}, d^{j-1}) \cdots \Leftrightarrow (\mathcal{V}^0_{\mathfrak{s}, \mathfrak{m}} d^0, \dots, d^{j-1})$  $\mathcal{V}^j \Leftrightarrow (\mathcal{V}^{j-1}, d^{j-1}) \Leftrightarrow (\mathcal{V}^{j-2}, d^{j-2}, d^{j-1}) \cdots \Leftrightarrow (\mathcal{V}^0_{\mathfrak{s}, \mathfrak{m}} d^0, \dots, d^{j-1})$  $\mathcal{V}^j \Leftrightarrow (\mathcal{V}^{j-1}, d^{j-1}) \Leftrightarrow (\mathcal{V}^{j-2}, d^{j-2}, d^{j-1}) \cdots \Leftrightarrow (\mathcal{V}^0_{\mathfrak{s}, \mathfrak{m}} d^0, \dots, d^{j-1})$  $\mathcal{V}^j \Leftrightarrow (\mathcal{V}^{j-1}, d^{j-1}) \Leftrightarrow (\mathcal{V}^{j-2}, d^{j-2}, d^{j-1}) \cdots \Leftrightarrow (\mathcal{V}^0_{\mathfrak{s}, \mathfrak{m}} d^0, \dots, d^{j-1})$  $\mathcal{V}^j \Leftrightarrow (\mathcal{V}^{j-1}, d^{j-1}) \Leftrightarrow (\mathcal{V}^{j-2}, d^{j-2}, d^{j-1}) \cdots \Leftrightarrow (\mathcal{V}^0_{\mathfrak{s}, \mathfrak{m}} d^0, \dots, d^{j-1})$  $\mathcal{V}^j \Leftrightarrow (\mathcal{V}^{j-1}, d^{j-1}) \Leftrightarrow (\mathcal{V}^{j-2}, d^{j-2}, d^{j-1}) \cdots \Leftrightarrow (\mathcal{V}^0_{\mathfrak{s}, \mathfrak{m}} d^0, \dots, d^{j-1})$  $\mathcal{V}^j \Leftrightarrow (\mathcal{V}^{j-1}, d^{j-1}) \Leftrightarrow (\mathcal{V}^{j-2}, d^{j-2}, d^{j-1}) \cdots \Leftrightarrow (\mathcal{V}^0_{\mathfrak{s}, \mathfrak{m}} d^0, \dots, d^{j-1})$  $\mathcal{V}^j \Leftrightarrow (\mathcal{V}^{j-1}, d^{j-1}) \Leftrightarrow (\mathcal{V}^{j-2}, d^{j-2}, d^{j-1}) \cdots \Leftrightarrow (\mathcal{V}^0_{\mathfrak{s}, \mathfrak{m}} d^0, \dots, d^{j-1})$ 

<span id="page-15-0"></span>Représentation par les valeurs moyennes.

$$
u_j = (u_k^j)_{k \in \mathbb{Z}}, \text{ avec } l_{j,k} := 2^{-j}[k, k+1[ \text{ et } \mathcal{U}_k^j = \frac{1}{|I_{j,k}|} \int_{I_{j,k}} u.
$$

 $\Rightarrow$  fixe l'opérateur de projection

$$
u_k^j = \frac{1}{2} \bigg( u_{2k}^{j+1} + u_{2k+1}^{j+1} \bigg).
$$

Problème : choix approprié de l'opérateur de prédiction.

#### **Exemple 1:**

On prend

$$
\hat{u}_{2k}^{j+1} = \hat{u}_{2k+1}^{j+1} := u_k^j.
$$

Equivalente à la décomposition dans la base de Haar.

Problème : ordre peu élevé (prédiction peu précise même si u est régulière)

#### Exemple 1 Calcul de détails :

 $On a$ 

$$
e_{2k}^{j+1} = u_{2k}^{j+1} - \hat{u}_{2k}^{j+1} = u_{2k}^{j+1} - u_k^j = u_{2k}^{j+1} - \frac{1}{2} (u_{2k}^{j+1} + u_{2k+1}^{j+1}) = \frac{1}{2} (u_{2k}^{j+1} - u_{2k+1}^{j+1})
$$

On a aussi :

$$
e^{j+1}_{2k+1} = u^{j+1}_{2k+1} - \hat{u}^{j+1}_{2k+1} = u^{j+1}_{2k+1} - u^j_k = u^{j+1}_{2k+1} - \frac{1}{2}(u^{j+1}_{2k} + u^{j+1}_{2k+1}) = -\frac{1}{2}(u^{j+1}_{2k} - u^{j+1}_{2k+1})
$$

Conclusion :  $e^{j+1}_{2k} = -e^{j+1}_{2k+1}$ , on appelle cette valeur commune détail d'approximation et on la note  $d_{2k}^{j+1}$ 2k On remarque que  $u_{2k}^{j+1} = \hat{u}_{2k}^{j+1} + d_{2k}^{j+1}$  $a_{2k}^{j+1}$ et que  $\smash{u_{2k+1}^{j+1} = \hat{u}_{2k+1}^{j+1} - d_{2k}^{j+1}}$ 2k

```
v=Haar1d-directe(n,u)
v = \text{copy}(u)w = \text{copy}(u)m=n;
while 1 < m do
    forall k \in [0..m/2-1] do
         w[k] = (v[2k] + v[2k+1])/2\mathsf{w}[{\sf k}+\mathsf{m}/2]=(\mathsf{v}[2{\sf k}]-\mathsf{v}[2{\sf k}+1])/2end
    forall k \in [0..m-1] do
     | v[k] = w[k];
    end
    m=m/2;
end
```
return v

```
v=Haar1d-inverse(n,u)
v = \text{copy}(u)w = \text{copy}(u)m=1:
while m < n do
   forall k \in [0..m/2-1] do
       w[2k] = v[k] + v[k+m]w[2k + 1] = v[k]- v[k + m]end
   forall k \in [0..2m-1] do
    |v[k] = w[k];end
   m=2m:
end
```
return v

つくへ

## Exemple numérique Haar :

On considère le vecteur  $u=[1,2,3,4,5,6,7,8]$  de dimension  $n=8=2^3.$  On calcule "à la main" le résultat de la transformée de Haar 1d. directe

- **O** Première étape
	- Calcul de moyennes  $u = [1, 2, 3, 4, 5, 6, 7, 8] \gt w = \left[\frac{1+2}{2}, \frac{3+4}{2}, \frac{5+6}{2}, \frac{7+8}{2}, 0, 0, 0, 0\right]$ Calcul de détails  $w-> w = \left[\frac{1+2}{2}, \frac{3+4}{2}, \frac{5+6}{2}, \frac{7+8}{2}, \frac{1-2}{2}, \frac{3-4}{2}, \frac{5-6}{2}, \frac{7-8}{2}\right]$  $w = \left[\frac{3}{2}, \frac{7}{2}, \frac{11}{2}, \frac{15}{2}, -\frac{1}{2}, -\frac{1}{2}, -\frac{1}{2}, -\frac{1}{2}\right]$

**O** Deuxième étape, en entrée w, on travaille sur la première moitié du vecteur

Calcul de moyennes  $w = \left[\frac{10}{4}, \frac{26}{4}, 0, 0, -\frac{1}{2}, -\frac{1}{2}, -\frac{1}{2}, -\frac{1}{2}\right]$ Calcul de détails  $w = \left[\frac{10}{4}, \frac{26}{4}, \frac{3-7}{4}, \frac{11-15}{4}, -\frac{1}{2}, -\frac{1}{2}, -\frac{1}{2}, -\frac{1}{2}\right]$  $w = \left[\frac{10}{4}, \frac{26}{4}, -1, -1, -\frac{1}{2}, -\frac{1}{2}, -\frac{1}{2}, -\frac{1}{2}\right]$ 

 $\bullet$  Troisième étape, en entrée w, on travaille sur la première moitié du vecteur

Calcul de moyennes  $w = \left[\frac{36}{8}, 0, -1, -1, -\frac{1}{2}, -\frac{1}{2}, -\frac{1}{2}, -\frac{1}{2}\right]$ Calcul de détails  $w = \left[\frac{36}{8}, \frac{10-26}{8}, -1, -1, -\frac{1}{2}, -\frac{1}{2}, -\frac{1}{2}, -\frac{1}{2}\right]$  $w = \left[\frac{36}{8}, -2, -1, -1, -\frac{1}{2}, -\frac{1}{2}, -\frac{1}{2}, -\frac{1}{2}\right]$ 

4 **D** F

メタト メミト メミト

Représentation par les valeurs ponctuelles.

$$
u_j = (u_k^j)_{k \in \mathbb{Z}}, \text{ avec } l_{j,k} := 2^{-j}[k, k+1[
$$
et
$$
u_k^j = u(2^{-j}k)
$$

$$
\Rightarrow \text{ fix } l' \text{ opérateur de projection}
$$

$$
u_k^j = u_{2k}^{j+1}
$$

Problème : choix approprié de l'opérateur de prédiction.

### **Exemple 2:**

On prend

$$
\hat{u}_{2k+1}^{j+1} = (u_k^j + u_{k+1}^j)/2
$$

Equivalente à la décomposition dans une base interpolante.

Problème : ordre peu élevé (prédiction peu précise même si u est régulière), car on approche par une interpolation linéaire la fonction sous-jacente u

# Cadre multiéchelles : amélioration de l'ordre d'approximation

Exemple 2 : Reconstruction d'ordre 3. On définit  $p_k(x)$  comme le polynôme cubique t.q. :

$$
u_l^j = p_k(2^{-j}l), l = k - 1, k, k + 1, k + 2.
$$

On définit

$$
\hat{u}_{2k+1}^{j+1} = p_k(k+1/2).
$$

On observe que par un changement de variables ce problème devient : on cherche  $p_0(x)$  comme le polynôme cubique t.q.

$$
u_l^0 = p_k(l), \qquad l = -1, 0, 1, 2.
$$

Cela se réduit à la résolution d'un système linéaire d'orde 4 Problème : une singularité isolée affecte l'erreur de prédiction.

### Exemple 2 : Reconstruction d'ordre 3.

Idée : remplacer  $p_k$  dans la construction précédente par  $\tilde{p}_k$ construit comme le moins oscillant des polynômes

 ${p_{k-1}, p_k, p_{k+1}}.$ 

On définit  $p_{k-1}$  en utilisant  $k - 2$ ,  $k - 1$ ,  $k$ ,  $k + 1$ . On définit  $p_k$  en utilisant  $k - 1, k, k + 1, k + 2$ . On définit  $p_{k+1}$  en utilisant  $k, k+1, k+2, k+3.$ On améliore au voisinage de l'intervalle  $[k, k + 1)$ , mais pas à l'intérieur de celui-ci.

# Valeurs moyennes : amélioration de l'ordre d'approximation

On définit  $p_k(x)$  comme le polynôme quadratique qui interpole les moyennes t.q.

$$
u^j_l = |I_{j,l}|^{-1} \int_{I_{j,l}} p_k, \qquad l = k-1, k, k+1.
$$

On définit

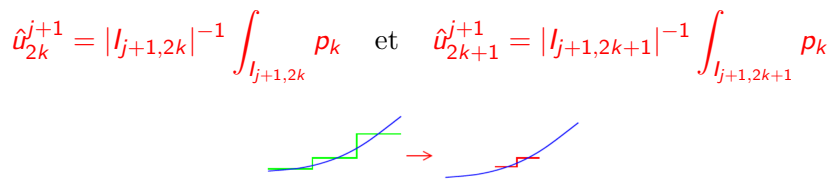

Décomposition multiéchelles obtenue équivalente à la décomposition dans une base d'ondelettes biorthogonales Problème : une singularité isolée affecte l'erreur de prédiction

se prédiction=détails impor

Valeurs moyennes : amélioration de l'ordre d'approximation

### **Exemple 3 : Prédiction non-linéaire essentiellement** non-oscillante (ENO).

Idée : remplacer  $p_k$  dans la construction précédente par  $\tilde{p}_k$ , construit comme le moins oscillant des polynômes  $\{p_{k-1}, p_k, p_{k+1}\}.$ 

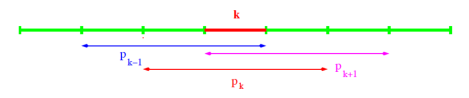

Mesures des oscillations :  $|p''|$ ,  $|u_{k-1}^j - 2u_k^j - u_{k+1}^j|$ , etc. Processus non-linéaire dépendant des données.

Avantage : on réduit le nombre d'intervalles avant une mauvaise prédiction.

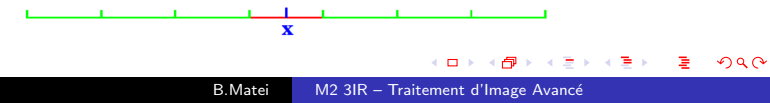

#### Exemple 4 : ENO avec la reconstruction intra maille .

 $-$  étape  $1$  : détection des intervalles contenant une discontinuité.

<del>ا بالسابان الساب</del>

si pour l'intervalle  $k - 1$  ENO choisit le polynôme décentré à gauche et pour l'intervalle  $k + 1$  ENO choisit le polynôme décentré  $\lambda$  droite alors l'intervalle k contient une discontinuité - étape 2 : si  $I_{i,k}$  contient une discontinuité, on définit :

 $\mu_{k-1}^j, b = u_{k+1}^j$  t.q.  $u_k^j = 1$  $\tilde{p}_k = \mathsf{a} \chi_{]-\infty,y]} + \mathsf{b} \chi_{[y,+\infty[},\,$  où  $\mathsf{a} = \mathsf{u}_k^j$  $\tilde{p}_k$  .  $I_{j,k}$ **TTELL** 

- Pour les autres intervalles (ou lorsque  $y \notin I_{i,k}$ ), on utilise ENO. Avantage : précision ameliorée au voisinage de la singularité.

## Valeurs moyennes : Exemple numérique

Détails  $|d_k^j| > \varepsilon = 10^{-2}$ 

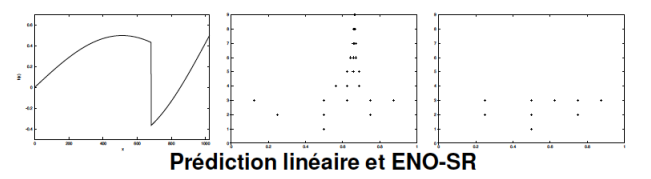

Reconstructions uniquement à partir des moyennes  $v^3$ 

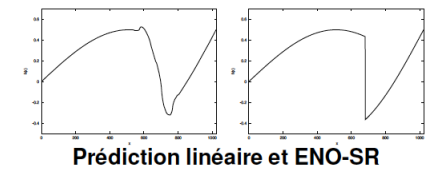

# $D$ étails : Reconstruction d'ordre 2 (I) :

On définit  $p_k(x)$  comme le polynôme quadratique t.q. :

$$
u_l^j = |I_{j,l}|^{-1} \int_{I_{j,l}} p_k, \qquad l = k-1, k, k+1.
$$

On définit :

$$
\hat{u}_{2k}^{j+1} = |I_{j+1,2k}|^{-1} \int_{I_{j+1,2k}} p_k \text{.} \quad \text{et} \quad \hat{u}_{2k+1}^{j+1} = |I_{j+1,2k+1}|^{-1} \int_{I_{j+1,2k+1}} p_k \text{.}
$$

On observe que par un changement de variables ce problème devient : on cherche  $p_0(x)$ . comme le polynôme quadratique t.q.

$$
u_l^0=|I_{0,l}|^{-1}\int_{I_{0,l}}\rho_0=u_l^0=\int_{I_{0,l}}\rho_0,\qquad l=-1,0,+1.
$$

つへへ

## Détails : Reconstruction d'ordre 2 (II) :

Soit

$$
p_0(x) = a \cdot x^2 + b \cdot x + c.
$$

Les trois conditions  $l = -1, 0, +1$  nous donne le système suivant avec les inconnues  $a, b, c$ :

$$
\begin{cases} \int_{-1,0} x^2 dx a + \int_{-1,0} x dx b + \int_{-1,0} dx c &= u_{-1}^0 \\ \int_{0,1} x^2 dx a + \int_{0,1} x dx b + \int_{0,1} dx c &= u_0^0 \\ \int_{1,2} x^2 dx a + \int_{1,2} x dx b + \int_{1,2} dx c &= u_{+1}^0 \end{cases}
$$

qui devient

$$
\begin{cases} \frac{1}{3}a - \frac{1}{2}b + c & = u_{-1}^{0} \\ \frac{1}{3}a + \frac{1}{2}b + c & = u_{0}^{0} \\ \frac{1}{3}a + \frac{3}{2}b + c & = u_{+1}^{0} \end{cases}
$$

Les solutions du système sont :

$$
\begin{cases}\na = \frac{1}{2}u_{-1}^0 + u_0^0 + \frac{1}{2}u_{+1}^0 \\
b = -u_{-1}^0 + u_0^0 \\
c = \frac{1}{2}u_{-1}^0 + u_0^0 + \frac{1}{2}u_{+1}^0\n\end{cases}
$$

On définit :

$$
\hat{\omega}^1_0 = 2 \int_{I_{1,0}} \rho_0 \quad \text{et} \quad \hat{\omega}^1_1 = 2 \int_{I_{1,1}} \rho_0.
$$

avec les  $a, b, c$  trouvés précédemment. On obtient ainsi

$$
\begin{cases}\nu_0^1 &= u_0^0 + \frac{1}{8}(u_{-1}^0 - u_{+1}^0) \\
u_1^1 &= u_0^0 - \frac{1}{8}(u_{-1}^0 - u_{+1}^0)\n\end{cases}
$$

つくへ

 $D$ étails : Reconstruction non-linéaire d'ordre 2 (I) :

Idée : remplacer  $p_k$  dans la construction précédente par  $\tilde{p}_k$ construit comme le moins oscillant des polynômes

 ${p_{k-1}, p_k, p_{k+1}}.$ 

 $On$  définit :

$$
\hat{u}_{2k}^{j+1} = |I_{j+1,2k}|^{-1} \int_{I_{j+1,2k}} \tilde{p}_k \quad \text{ et } \quad \hat{u}_{2k+1}^{j+1} = |I_{j+1,2k+1}|^{-1} \int_{I_{j+1,2k+1}} \tilde{p}_k.
$$

On observe que par un changement de variables ce problème devient : on cherche  $p_{-1}(x)$ ,  $p_0(x)$ ,  $p_1(x)$ . comme les polynôme quadratique t.q.

$$
\begin{cases} u_l^0 \;\; = \int_{I_{0,I}} \rho_{-1}, \quad \ \ l = -2, -1, 0 \\ u_l^0 \;\; = \int_{I_{0,I}} \rho_0, \quad \ \ \, l = -1, 0, +1 \\ u_l^0 \;\; = \int_{I_{0,I}} \rho_1, \quad \ \ \, l = 0, +1, +2. \end{cases}
$$

## $D$ étails : Reconstruction non-linéaire d'ordre 3 (II) :

Le calcul de  $p_0$  ne change pas. Le calcul de  $p_{-1}$  est similaire à celui de  $p_1$ . On se concentre sur  $p_1$ . Soit

$$
p_1(x)=a_1\cdot x^2+b_1\cdot x+c_1.
$$

Les trois conditions  $l = 0, +1, +2$  nous donne le système suivant avec les inconnues  $a_1, b_1, c_1$ :

$$
\begin{cases} \frac{1}{3}a_1 + \frac{1}{2}b_1 + c_1 = u_0^0\\ \frac{7}{3}a_1 + \frac{3}{2}b_1 + c_1 = u_{+1}^0\\ \frac{19}{3}a_1 + \frac{5}{2}b_1 + c_1 = u_{+2}^0 \end{cases}
$$

Les solutions du système sont :

$$
\begin{cases} a_1 &= \frac{1}{2} u_0^0 - u_1^0 + \frac{1}{2} u_{+2}^0 \\ b_1 &= -2 u_0^0 + 3 u_1^0 - u_2^0 \\ c_1 &= \frac{11}{6} u_0^0 + -76 u_1^0 + \frac{1}{3} u_{+2}^0 \end{cases}
$$

# Détails : Reconstruction non-linéaire d'ordre 3 (III) :

On définit

$$
\hat{\omega}^1_0 = 2 \int_{I_{1,0}} \rho_1 \quad \text{ et } \quad \hat{\omega}^1_1 = 2 \int_{I_{1,1}} \rho_1.
$$

avec les  $a_1, b_1, c_1$  trouvés précédemment. On obtient ainsi

$$
\begin{cases}\nu_0^1 &= \frac{11}{8}u_0^0 - \frac{1}{2}u_{+1}^0 + \frac{1}{8}u_{+2}^0 \\
u_1^1 &= \frac{5}{8}u_0^0 + \frac{1}{2}u_{+1}^0 - \frac{1}{8}u_{+2}^0\n\end{cases}
$$

On obtient de la même manière pour le cas décentré à gauche :

$$
\begin{cases}\nu_0^1 &= \frac{5}{8}\nu_0^0 + \frac{1}{2}\nu_{-1}^0 - \frac{1}{8}\nu_{-2}^0\\ \nu_1^1 &= \frac{11}{8}\nu_0^0 - \frac{1}{2}\nu_{-1}^0 + \frac{1}{8}\nu_{-2}^0\n\end{cases}
$$

## Algorithme Quadratique – Transformée directe

```
v=Quad1d-directe(n,u)
v = \text{copy}(u)w = \text{copy}(u)m=n:
while 1 < m do
      forall k = 0, k = m/2 - 1 do
             on calcule les valeurs aux bords
             w[k] = (v[2k] + v[2k + 1])/2w[k+m/2] = (v[2k] - v[2k+1])/2end
      forall k \in [1..m/2-2] do
            on calcule les valeurs moyennes
             w[k] = (v[2k] + v[2k + 1])/2on calcule les valeurs prédites \hat{v}[2k]\hat{v}[2k] = w[k] - 1/8(w[k-1] - w[k+1])on calcule l'erreur
             w[k+m/2] = v[2k] - \hat{v}[2k]end
      forall k \in [0..m-1] do
            v[k] = w[k];
        \mathbf{I}end
      m=m/2:
end
return v
```
イロメ イ母メ イラメ イラメー

 $\Omega$ 

## <span id="page-36-0"></span>Algorithme Quadratique – Transformée inverse

```
v=Quad1d-inverse(n,u)
v = \text{copy}(u)w = \text{conv}(u)m=1:
while m < n do
      forall k = 0, k = m/2 - 1 do
             on calcule les valeurs aux bords
             w[2k] = v[k] + v[k + m]w[2k + 1] = v[k] - v[k + m]end
      forall k \in [1..m/2-2] do
             on calcule les valeurs prédites \hat{v}[2k]\hat{v}[2k] = v[k] - 1/8(v[k-1] - v[k+1])on "ajoute" l'erreur aka le détail pour retrouver les valeurs initiales
             w[2k] = \hat{v}[2k] + v[k + m]w[2k + 1] = \hat{v}[2k]- v[k + m]end
      forall k \in [0..2m-1] do<br>| v[k] =w[k];
             v[k] = w[k];
       end
      m=2m:
end
```
return v

イロメ イ母メ イラメ イラメー

 $\Omega$